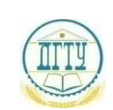

<sup>Дата подпис<mark>миинИСТЕР</mark>СТВОЧНАУКИ И В<mark>ЫСШЕГО ОБРАЗОВАНИЯ РОССИЙСКОЙ ФЕДЕРАЦИИ</mark></sup> bb52f959411e6461736**@EДЕРАЛИНЮЕ ГОСУДАРСТВЕННОЕ БЮДЖЕТНОЕ ОБРАЗОВАТЕЛЬНОЕ УЧРЕЖДЕНИЕ ВЫСШЕГО ОБРАЗОВАНИЯ «ДОНСКОЙ ГОСУДАРСТВЕННЫЙ ТЕХНИЧЕСКИЙ УНИВЕРСИТЕТ» (ДГТУ)** Уникальный программный ключ:

# АВИАЦИОННО - ТЕХНОЛОГИЧЕСКИЙ КОЛЛЕДЖ

Методические указания по курсовой работе по междисциплинарному курсу МДК.04.02 Экономика организации ПМ.04. Организация деятельности производственного подразделения электромонтажной организации для обучающихся специальности 08.02.09 Монтаж, наладка и эксплуатация электрооборудования промышленных и гражданских зданий

> Ростов-на-Дону 2023

Разработчик:

Преподаватель высшей категории \_\_\_\_\_\_\_\_\_\_\_ Н.И.Захаренко

«31» августа 2023 г.

Методические рекомендации рассмотрены и одобрены на заседании цикловой комиссии Монтаж, наладка и эксплуатация электрооборудования промышленных и гражданских зданий

Протокол № \_\_\_\_\_\_ от «31» августа 2023 г.

Председатель цикловой комиссии

\_\_\_\_\_\_\_\_\_\_\_\_ Р.А.Ахмедов

«31» августа 2023 г.

Методические рекомендации предназначены для обучающихся по специальности 08.02.09 Монтаж, наладка и эксплуатация электрооборудования промышленных и гражданских зданий

## Содержание

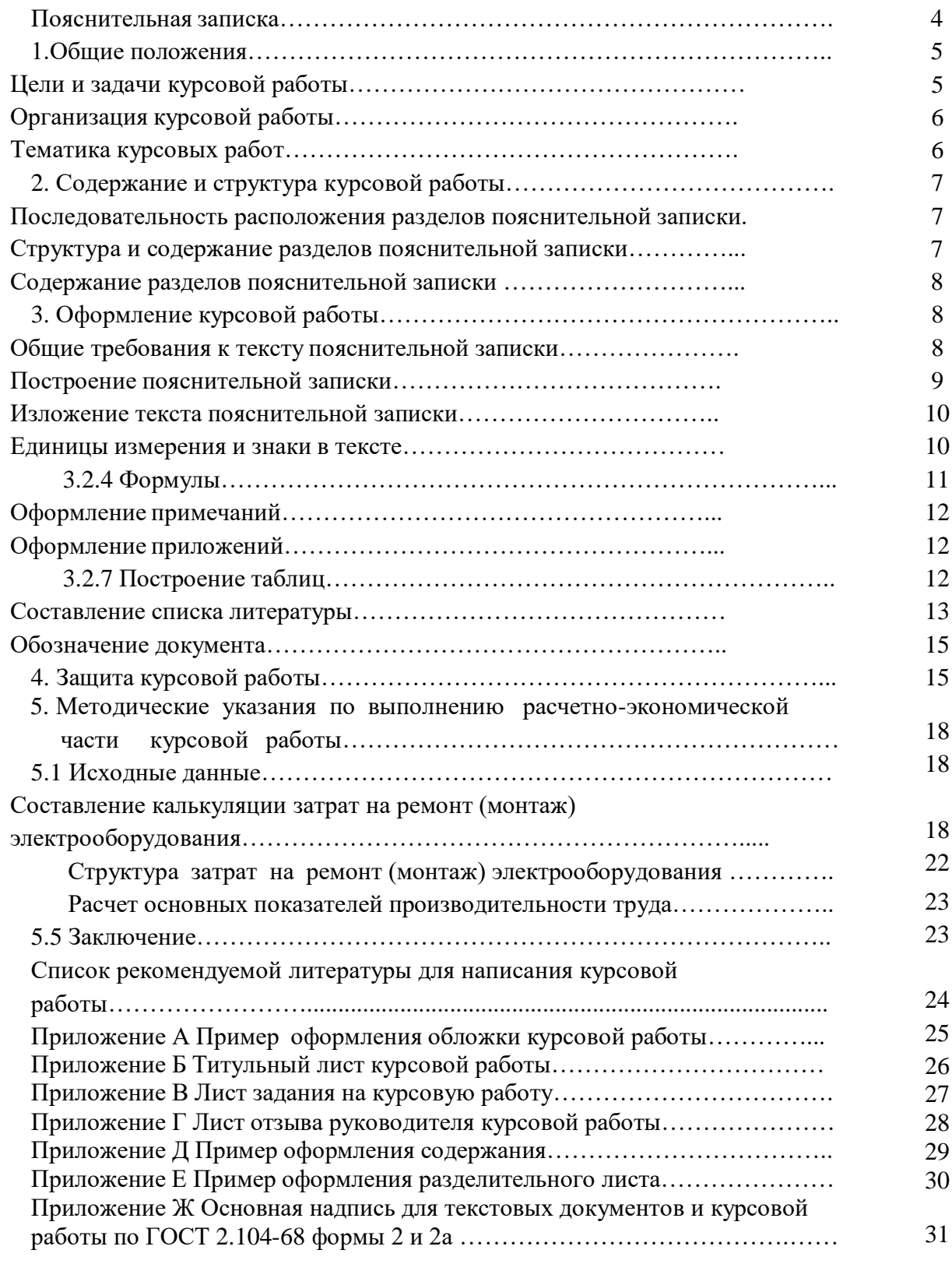

#### **ПОЯСНИТЕЛЬНАЯ ЗАПИСКА**

Методические указания по выполнению курсовой работы МДК 04.02 Экономика организации, подготовлены для обучающихся по специальности 08.02.09 «Монтаж, наладка и эксплуатация электрооборудования промышленных и гражданских зданий».

Методические указания отражают требования к организации подготовки и порядку защиты курсовой работы, её содержанию и оформлению.

Данные методические указания разработаны в соответствии с Федеральным государственным образовательным стандартом среднего профессионального образования по специальности 08.02.09 «Монтаж, наладка и эксплуатация электрооборудования промышленных и гражданских зданий».

Выполнение курсовой работы призвано способствовать систематизации, расширению освоенных во время обучения знаний и формированию общих и профессиональных компетенций, а также выявлению уровня подготовки обучающегося к самостоятельной работе.

Целью методических указаний является оказание методической помощи обучающимся в написании, оформлении и защите курсовой работы.

Курсовая работа выполняется обучающимися на четвёртом курсе, в рамках изучения МДК 04.02 Экономика организации.

На выполнение курсовой работы отводится 20 часов.

#### **1. ОБЩИЕ ПОЛОЖЕНИЯ**

#### **Цели и задачи курсовой работы**

Подготовка курсовой работы и ее успешная защита являются важным этапом учебного процесса. В процессе выполнения курсовой работы, обучающийся не только закрепляет, но и расширяет полученные знания по МДК 04.02 Экономика организации и развивает необходимые навыки в ходе самостоятельной работы.

Выполнение обучающимся курсовой работы по МДК 04.02 Экономика организации проводится с целью:

- систематизации и закрепления полученных теоретических знаний и практических умений;
- формирования умений применять теоретические знания при решении поставленных вопросов;
- формирования умений использовать справочную, нормативную и правовую документацию;
- развития творческой инициативы, самостоятельности, ответственности и организованности;
- подготовки к государственной итоговой аттестации.

Выполнение курсовой работы направлено на освоение общих (ОК) и профессиональных компетенций: ОК 1-9, ПК 4.3:

- ОК 1. Понимать сущность и социальную значимость своей будущей профессии, проявлять к ней устойчивый интерес.
- ОК 2. Организовывать собственную деятельность, выбирать типовые методы и способы выполнения профессиональных задач, оценивать их эффективность и качество.
- ОК 3. Принимать решения в стандартных и нестандартных ситуациях и нести за них ответственность.
- ОК 4. Осуществлять поиск и использование информации, необходимой для эффективного выполнения профессиональных задач, профессионального и личностного развития.
- ОК 5. Использовать информационно-коммуникационные технологии в профессиональной деятельности.
- ОК 6. Работать в коллективе и в команде, эффективно общаться с коллегами, руководством, потребителями.
- ОК 7. Брать на себя ответственность за работу членов команды (подчиненных), за результат выполнения заданий.
- ОК 8. Самостоятельно определять задачи профессионального и личностного развития, заниматься самообразованием, осознанно планировать повышение квалификации.
- ОК 9. Ориентироваться в условиях частой смены технологий в профессиональной деятельности.
- ПК 4.3 Участвовать в расчетах основных технико-экономических показателей.

В процессе написания курсовой работы решаются задачи:

- Углубление и обобщение знаний, полученных обучающимися на лекциях, практических и лабораторных занятиях.

- Приобретение навыков работы с нормативными документами и технической литературой.

- Приобретение опыта проведения простейших самостоятельных исследований и использования результатов в принятии решений оптимизации затрат и влияния на технико-экономические показатели деятельности организации.

Курсовая работа способствует систематизации и закреплению знаний при решении конкретных задач, а также выяснению уровня подготовки к самостоятельной работе.

Курсовая работа выполняется в рамках освоения МДК 04.02 Экономика организации.

Обучающимся предлагается перечень тем для курсовой работы.

После выбора темы работы обучающийся должен получить консультацию и задание у руководителя работы относительно содержания, порядка сбора материала, необходимой литературы и т.д.

Рекомендуется следующий общий порядок выполнения работы:

- выбор темы курсовой работы и ее согласование с преподавателем;
- изучение настоящих методических указаний;
- формулировку цели, задач и составление плана курсовой работы;
- подбор необходимого материала и изучение рекомендуемой литературы по теме, составление списка использованных первоисточников;
- выполнение и написание организационной и расчетно-экономической части работы, проведение анализа полученных результатов;
- формулирование выводов и предложений;
- оформление списка литературы;
- подготовка к защите курсовой работы;
- зашита курсовой работы.

Над курсовой работой обучающийся должен работать самостоятельно, изучая материал по теме. При подготовке работы обучающийся обязан пройти неоднократную консультацию по всем вопросам, представить работу в черновом варианте. После внесения соответствующих исправлений проект по решению руководителя выполняется в чистовом варианте и представляется на окончательную проверку. Если работа удовлетворяет предъявляемым к ней требованиям, она допускается к защите.

#### **Тематика курсовых работ**

Тематика курсовых работ должна соответствовать содержанию МДК 04.02 Экономика организации для специальности 08.02.09 «Монтаж, наладка и эксплуатация электрооборудования промышленных и гражданских зданий»

#### Примерные темы курсовых работ

- 1. Составление калькуляции затрат на ремонт асинхронного электродвигателя 10,1- 17кВт
- 2. Составление калькуляции затрат на ремонт подстанции КТПН 630
- 3. Составление калькуляции затрат на ремонт трансформатора ТДТН-40000/110
- 4. Составление калькуляции затрат на ремонт трансформатора TZE 2500-6300 КВА
- 5. Составление калькуляции затрат на ремонт трансформатора REZIBLOK
- 6. Составление калькуляции затрат на ремонт трансформатора ТРГ-110
- 7. Составление калькуляции затрат на ремонт электродвигателя АКБ-12-39-6У2
- 8. Составление калькуляции затрат на ремонт асинхронного электродвигателя АИММ 90L2
- 9. Составление калькуляции затрат на ремонт трансформатора КТП-25-6/0,4
- 10. Составление калькуляции затрат на ремонт электрооборудования ЦДНГ-4
- 11. Составление калькуляции затрат на ремонт воздушной линии ВЛ 0,4
- 12. Составление калькуляции затрат на ремонт контура заземления КТП 6/10/0,4 КВ
- 13. Составление калькуляции затрат на ремонт подстанции КТПН 1000
- 14. Составление калькуляции затрат на ремонт асинхронного электродвигателя АИММ 280-1М2
- 15. Составление калькуляции затрат на ремонт автотрансформатора АТДЦТН 123555/220
- 16. Составление калькуляции затрат на ремонт трансформатора ТДТН 25000/110
- 17. Составление калькуляции затрат на ремонт асинхронного взрывозащищенного двигателя 2АИУ 280MX8
- 18. Составление калькуляции затрат на ремонт трансформаторной подстанции КТП-100-10/0,4
- 19. Составление калькуляции затрат на ремонт электродвигателя 2АИММ 280MY4
- 20. Составление калькуляции затрат на ремонт ЗРУ -10кВ НПС
- 21. Составление калькуляции затрат на ремонт распределительного устройства Premset6- 10 кВ
- 22. Составление калькуляции затрат на ремонт масляного трансформатора ТМГ-25 10/0,4
- 23. Составление калькуляции затрат на ремонт ЗРУ АДЭС НПС-13
- 24. Составление калькуляции затрат на ремонт модульного распределительного устройства низкого напряжения НЕМИГА
- 25. Составление калькуляции затрат на ремонт трансформатора ТМГ-630 10/0,4
- 26. Составление калькуляции затрат на ремонт асинхронного электродвигателя 125,1- 160 кВт
- 27. Составление калькуляции затрат на ремонт синхронного турбодвигателя серии СТДМ
- 28. Составление калькуляции затрат на ремонт распределительного устройства закрытого типа 6/0,4кВт

Вариативность задания курсовой работы обеспечивается за счёт выдачи разных исходных данных: структуры организации, вида деятельности организации, выпуска продукции, выполнения работ.

Данные для выполнения расчетной части курсовой работы выдаются преподавателем.

## **2. СОДЕРЖАНИЕ И СТРУКТУРА КУРСОВОЙ РАБОТЫ**

#### **Последовательность расположения разделов пояснительной записки**

Материал пояснительной записки располагается в следующей последовательности:

- обложка;
- титульный лист;
- задание на курсовую работу;
- отзыв руководителя работы;
- содержание;
- введение;
- организационная часть;
- расчетно-экономическая часть;
- заключение
- список используемой литературы;
- приложения.

#### **Структура и содержание разделов пояснительной записки**

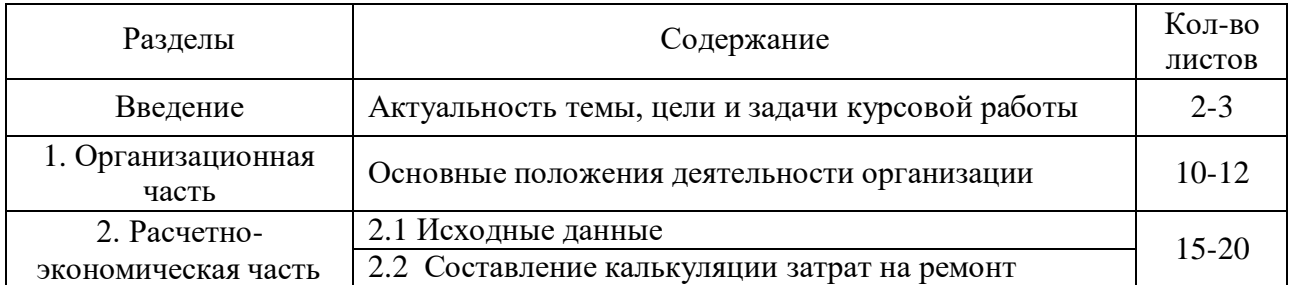

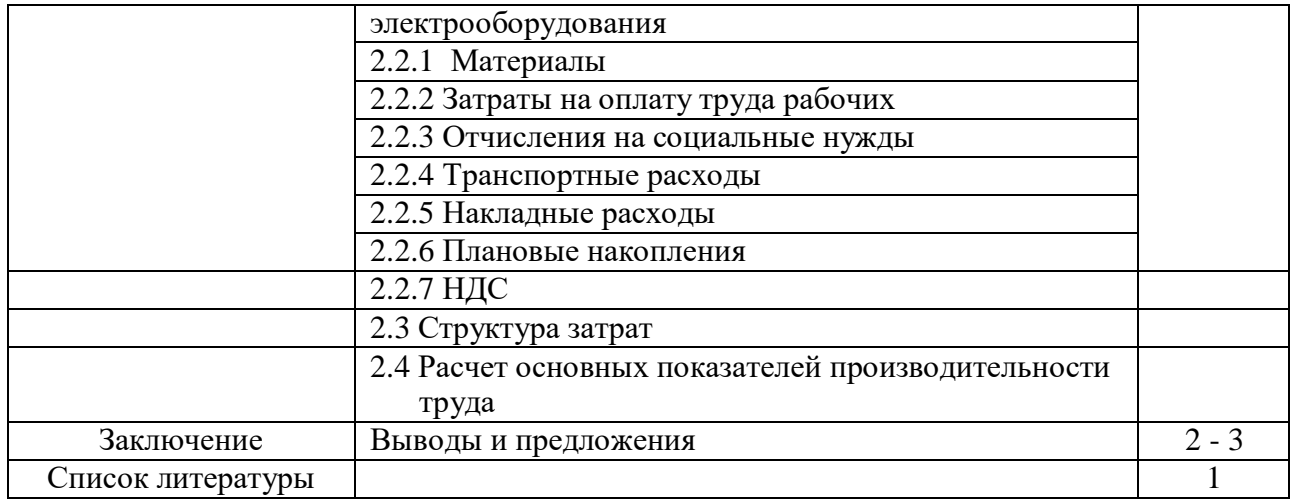

#### **Содержание разделов пояснительной записки**

#### Введение

В данном разделе обосновываются актуальность рассматриваемого вопроса, как в масштабе отрасли, так и в рамках предприятия, цели и задачи курсовой работы.

#### Организационная часть

В данном разделе указываются основные характеристики деятельности организации:

- 1. Название организации, её организационно-правовая форма, вид деятельности.
- 2. Местонахождение организации, юридический адрес, дата образования.
- 3. Структура организации с указанием функций всех его подразделений.

#### Расчетно-экономическая часть

Данный раздел состоит из экономически обоснованных расчетов согласно выбранной темы.

Приводятся расчеты:

- затрат на материалы;
- затрат на оплату труда рабочих;
- отчислений на социальные нужды;
- транспортных затрат;
- накладных расходов;
- плановых накоплений;
- основных показателей производительности труда.

#### Заключение

Заключение должно содержать краткие выводы, обобщение изложенного материала, с приведением количественных характеристик.

Приведенные количественные характеристики деятельности организации необходимо отразить в диаграммах.

## **3. ОФОРМЛЕНИЕ КУРСОВОЙ РАБОТЫ Общие требования к тексту пояснительной записки**

Согласно ГОСТ 2.105-95 пояснительную записку выполняют одним из следующих

способов: компьютерным, при этом следует выполнять требования ГОСТ 13.1.002

(«TimesNewRoman» размер 14, выравнивание текста по ширине, межстрочный интервал 1,15); рукописным с высотой букв и цифр не менее 2,5 мм, цифры и буквы необходимо писать четко ручкой только черного цвета или черной тушью;

Расстояние от рамки формы до границ текста в начале и в конце строк - не менее 3 мм. Расстояние от верхней или нижней строки текста до верхней или нижней рамки не менее 10мм.

Абзацы в тексте начинают отступом, равным 1,25 (при компьютерном способе) или 1,5 см (при рукописном способе).

Опечатки, описки и графические неточности, обнаруженные в процессе выполнения документа, допускается исправлять подчисткой или закрашиванием белой краской и нанесением на том же месте исправленного текста (графики) машинописным способом или черными чернилами, пастой или тушью рукописным способом.

Повреждение листов, наклеивание сверху других листов, помарки и следы не полностью удаленного прежнего текста (графики) не допускается.

Согласно ГОСТ 2.004-88 в пояснительной записке, выполненной на компьютере, допускается часть информации (рисунки, чертежи, формулы) выполнять рукописным и машинописным способом, а также любым сочетанием этих способов.

Размеры информационного поля (внутренняя рамка) документа определяются типом печатающего устройства с максимальным использованием поля формата.

При этом края рамки по высоте должны отстоять от линии края формата на расстоянии не менее одного межстрочного интервала - 5 мм, но не более 10 мм сверху и 20 мм снизу. По ширине края рамки должны быть 20 мм от левого края формата и от правого края не менее 5 мм, но не более 10 мм.

Построение пояснительной записки

Текст пояснительной записки разделяют на разделы и подразделы.

Согласно ГОСТ 2.105-95 разделы должны иметь порядковые номера в пределах всего документа, обозначенные арабскими цифрами без точки.

Подразделы должны иметь нумерацию в пределах каждого раздела. Номер подраздела состоит из номеров раздела и подраздела, разделенных точкой. В конце номера подраздела точка не ставится.

Разделы, как и подразделы, могут состоять из одного или нескольких пунктов.

Каждый раздел пояснительной записки рекомендуется начинать с нового листа.

Название раздела выполняется на отдельном разделительном листе с рамкой, но без основной надписи. На листе с названием раздела не ставится номер листа, но этот лист входит в общую нумерацию страниц пояснительной записки.

Основная надпись по ГОСТ 2.104-68 форма 2 изображается только на первом листе раздела «Введение». Все остальные листы пояснительной записки выполняются на листах с основной надписью по ГОСТ 2.104-68 форма 2а. Название раздела сверху листа не записывается.

Нумерация листов (страниц) начинается с титульного листа записки, но номера ставят только на листах, которые имеют основную надпись в графе лист. На листах без основной надписи (титульный лист, отзыв, рецензия, содержание, разделительные листы разделов и приложение) номера листов не ставят, но они входят в общую сквозную нумерацию пояснительной записки.

Наименование подразделов вместе с порядковыми номерами записываются полужирно шрифтом 16 **«**все прописные**»**, симметрично относительно центра листа по ширине.

Расстояние между заголовком подраздела и текстом должно быть 10 мм при выполнении рукописным способе и 2 интервала при выполнении машинописным способом.

Наименование пунктов и подпунктов с их порядковыми номерами записывается полужирно шрифтом 14 **«**как в предложениях». Расстояние между заголовком пункта и

последующим текстом должен быть 8 мм в рукописном варианте и 1 интервал в машинописном варианте.

Согласно ГОСТ 2.105-95 перенос слов в заголовках не допускается. Если заголовок состоит из двух предложений, их разделяют точкой.

#### Изложение текста пояснительной записки

Согласно ГОСТ 2.105-95 текст документа должен быть кратким, четким и не допускать различных толкований. Полное наименование темы на титульном листе, в основной надписи и при первом упоминании в тексте документа должно быть одинаковым с наименованием его в тексте.

Наименования, приводимые в тексте документа и на иллюстрациях, должны быть одинаковыми.

В пояснительной записке должны применяться научно-технические термины, обозначения и определения, установленные соответствующими стандартами, а при их отсутствии – общепринятые в научно-технической литературе.

Если в документе принята специфическая терминология, то в конце его (перед списком литературы) должен быть перечень принятых терминов с соответствующими разъяснениями. Перечень включают в содержание документа.

В тексте документа не допускается:

применять обороты разговорной речи;

 применять для одного и того же понятия различные научно-технические термины, близкие по смыслу (синонимы), а также иностранные слова и термины при наличии равнозначных слов и терминов в русском языке;

применять произвольные словообразования;

 применять сокращения слов, кроме установленных правилами русской орфографии, соответствующими государственными стандартами, а также в данном документе;

 сокращать обозначения единиц физических величин, если они употребляются без цифр, за исключением единиц физических величин в таблицах и в расшифровках буквенных обозначений, входящих в формулы и рисунки.

#### Единицы измерения и знаки в тексте

Согласно ГОСТ 2.105-95 в тексте документа, за исключением формул, таблиц и рисунков, не допускается:

 применять математический знак минус (-) перед отрицательными значениями величин (следует писать слово «минус»);

 $-$  применять знак « $\oslash$ » для обозначения диаметра (следует писать слово «диаметр»);

применять без числовых значений математические знаки, например> (больше),

 $<$  (меньше), = (равно),  $\geq$  (больше или равно),  $\leq$ (меньше или равно),  $\neq$  (не равно), а также знаки№ (номер), % (процент).

Перечень допускаемых сокращений слов установлен в ГОСТ 2.316-68. Если в документе принята особая система сокращения слов или наименований, то в нем должен быть приведен перечень принятых сокращений, который помещают в конце документа перед перечнем терминов.

Условные буквенные обозначения, изображения или знаки должны соответствовать принятым действующим законодательством и государственным стандартам.

При необходимости применения условных обозначений, изображений или знаков, не установленных действующими стандартами, их следует пояснять в тексте или в перечне обозначений.

В тексте документа числовые значения величин с обозначением единиц физических величин и единиц счета следует писать цифрами, а числа без обозначения единиц физических величин и единиц счета от единицы до девяти – словами.

Пример:

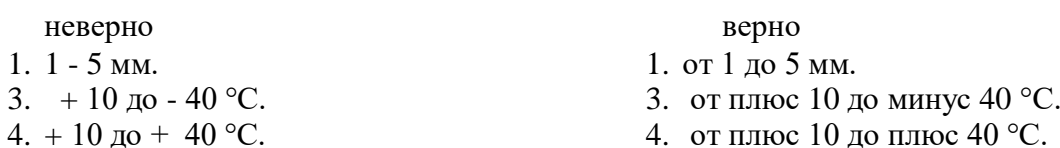

Единица физической величины одного и того же параметра в пределах одного документа должна быть постоянной.

Если в тексте приводится ряд числовых значений, выраженных в одной и той же единице физической величины, то ее указывают только после последнего числового значения, например: 1,50; 1,75; 2,00м.

Если в тексте документа приводят диапазон числовых значений физической величины, выраженных в одной и той же единице физической величины, то обозначение единицы физической величины указывается после последнего числового значения диапазона.

Недопустимо отделять единицу физической величины от числового значения (переносить их на разные строки или страницы), кроме единиц физических величин, помещаемых в таблицах, выполняемых машинописным способом.

Дробные числа необходимо приводить в виде десятичных дробей, за исключением размеров в дюймах.

При невозможности выразить числовое значение в виде десятичной дроби, допускается записывать в виде простой дроби в одну строчку через косую черту, например, 5/32.

#### Формулы

Согласно ГОСТ 2.105-95 в формулах в качестве символов следует применять обозначения, установленные соответствующими государственными стандартами. Пояснения символов и числовых коэффициентов, входящих в формулу, если они не пояснены ранее в тексте, должны быть приведены непосредственно под формулой.

Пояснения каждого символа следует давать с новой строки в той последовательности, в которой символы приведены в формуле.

Первая строка пояснения должна начинаться со слова «где» без двоеточия после него.

Пример:

Для расчёта заработной платы рабочих использовать формулу:

$$
3\Pi \text{map} = \text{YTC} \times \text{T} \tag{1}
$$

где

– ЧТС –часовая тарифная ставка рабочего определенной специальности и соответствующего тарифного разряда, руб.

– Т –трудоемкость каждого вида работ, чел.-час.

Формулы, следующие одна за другой и не разделенные текстом, разделяют запятой. Переносить формулы на следующую строку допускается только на знаках выполняемых операций, причем знак в начале следующей строки повторяют. При переносе формулы на знаке умножения применяют знак «х».

Применение машинописных и рукописных символов в одной формуле не допускается.

Формулы, за исключением формул, помещаемых в приложении, должны нумероваться сквозной нумерацией арабскими цифрами, которые записывают на уровне формулы справа в круглых скобках. Одну формулу обозначают - (1).

Допускается нумерация формул в пределах раздела. В этом случае номер формулы состоит из номера раздела и порядкового номера формулы, разделенных точкой, например (3.1).

Ссылки в тексте на порядковые номера формул дают в скобках, например,...в формуле (1).

#### Оформление примечаний

Примечания приводят в документах, если необходимы пояснения или справочные данные к содержанию текста, таблиц или графического материала.

Согласно ГОСТ 2.105-95 примечания следует помещать непосредственно после текстового, графического материала или в таблице, к которым относятся эти примечания, и печатать с прописной буквы с абзаца.

Если примечание одно, то после слова «Примечание» ставится тире и примечание печатается тоже с прописной буквы. Одно примечание не нумеруют. Несколько примечаний нумеруют по порядку арабскими цифрами. Примечание к таблице помещают в конце таблицы над линией, обозначающей окончание таблицы.

#### Оформление приложений

Согласно ГОСТ 2.105-95 материал, дополняющий текст документа, допускается помещать в приложениях.

Приложениями могут быть, например, графический материал, таблицы большого формата, расчеты, описания аппаратуры и приборов и т. д.

Каждое приложение следует начинать с новой страницы с указанием наверху посередине страницы слова «Приложение» и его обозначения.

Приложение должно иметь заголовок, который записывают симметрично относительно текста с прописной буквы отдельной строкой.

Приложения обозначают заглавными буквами русского алфавита, начиная с А, за исключением букв Ё, 3, Й, О, Ч, Ь, Ы, Ъ. После слова «Приложение» следует буква, обозначающая его последовательность.

Допускается обозначение приложений буквами латинского алфавита, за исключением букв I и О. В случае полного использования букв русского и латинского алфавитов допускается обозначать приложения арабскими цифрами.

Если в документе одно приложение, оно обозначается «Приложение А».

Приложения, как правило, выполняют на листах формата А4.

Приложения должны иметь общую с остальной частью документа сквозную нумерацию страниц. Все приложения должны быть перечислены в содержании документа с указанием их обозначений и заголовков.

#### Построение таблиц

Таблицы применяют для лучшей наглядности и удобства сравнения показателей. Название таблицы должно отражать ее содержание, быть точным, кратким. Шрифт таблиц на 1 размер меньше основного.

Название следует помещать над таблицей. Таблицы, за исключением таблиц приложений, следует нумеровать арабскими цифрами сквозной нумерацией.

Таблицы каждого приложения обозначают отдельной нумерацией арабскими цифрами с добавлением перед цифрой обозначения приложения.

Если в документе одна таблица, она должна быть обозначена «Таблица1» или «Таблица B.1», если она приведена в приложении В. Допускается нумеровать таблицы в пределах раздела. В этом случае номер таблицы состоит из номера раздела и порядкового номера таблицы, разделенных точкой (таблица 4.1).

На все таблицы документа должны быть приведены ссылки в тексте документа, при ссылке следует писать слово «таблица» с указанием ее номера.

Таблицы слева, справа и снизу ограничивают линиями на расстоянии не менее 5 мм от рамки листа. Разделять заголовки и подзаголовки, графы диагональными линиями не

допускается. Горизонтальные и вертикальные линии, разграничивающие строки таблицы, допускается не проводить, если их отсутствие не затрудняет пользование таблицей.

Заголовки граф, как правило, записывают параллельно строкам таблицы. При необходимости допускается перпендикулярное расположение заголовков граф.

Шапка таблицы должна быть отделена линией от остальной части таблицы. Высота строк таблицы должна быть не менее 8 мм.

Таблицу, в зависимости от ее размера, помещают под текстом, в котором впервые дана ссылка на нее, или на следующей странице, а при необходимости, в приложении к документу. Допускается помещать таблицу вдоль длинной стороны листа документа.

Если строки или графы таблицы выходят за формат страницы, ее делят на части, помещая одну часть под другой или рядом, при этом в каждой части таблицы повторяют ее головку и боковик. При делении таблицы на части допускается ее головку или боковик заменять соответственно номером граф и строк. Слово «Таблица» указывают один раз слева над первой частью таблицы, над другими частями пишут слова «Продолжение таблицы» с указанием номера (обозначения) таблицы.

Если в конце страницы таблица прерывается и ее продолжение будет на следующей странице, в первой части таблицы нижнюю горизонтальную линию, ограничивающую таблицу, не проводят.

Графу «Номер по порядку» в таблицу включать не допускается. Нумерация граф таблицы арабскими цифрами допускается в тех случаях, когда в тексте документа имеются ссылки на них, при делении таблицы на части, а также при переносе части таблицы на следующую страницу.

При необходимости нумерация показателей, параметров порядковые номера следует указывать в первой графе (боковике) таблицы непосредственно перед их наименованием. При ссылке на таблицу указывают слово "Таблица", например: таблица 1.

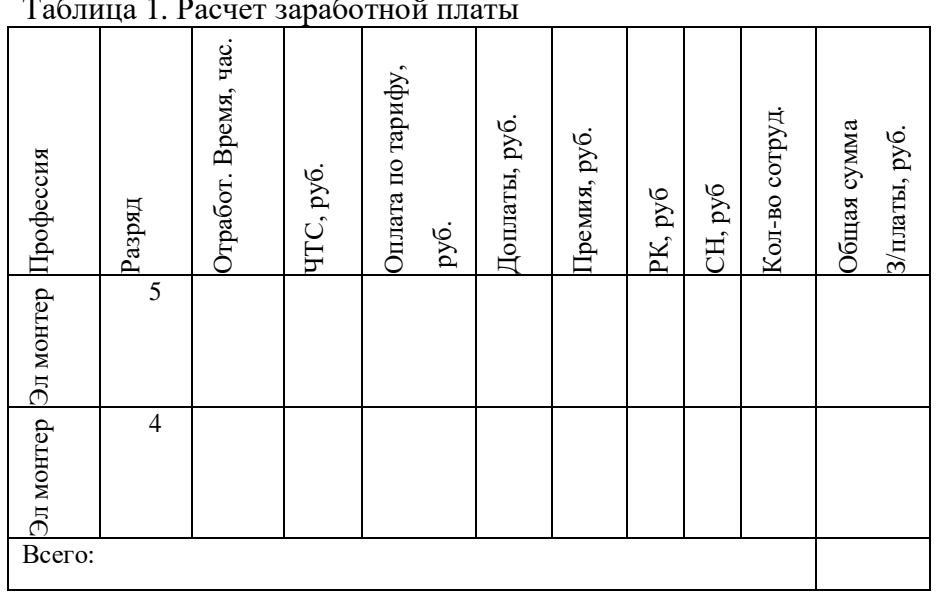

Пример: Таблица 1. Расчет заработной платы

#### Составление списка литературы

При выполнении курсовой работы все используемые источники сводятся в общий список, который приводится в конце пояснительной записки, перед приложением.

Литература приводится в следующем порядке:

- нормативно-правовые акты (законы, указы Президента РФ, постановления Правительства РФ, письма, приказы, инструкции);

- книги (располагаются в алфавитном порядке по фамилии автора или названия книги);

- периодические издания;

- печатные материалы на иностранных языках;

- интернет-ресурсы (располагаются в алфавитном порядке).

Независимо от того, как компонуются источники, нумерация сплошная (от первого до последнего названия).

Перед фамилией автора или названием источника ставится порядковый номер арабскими цифрами с точкой, затем через пробел – начало записи.

#### **Основная схема описания книги:**

1. Фамилия, (запятая) инициалы автора. (точка)

2. Наименование произведения (без кавычек) : (двоеточие)

3. Сведения, относящиеся к названию (если есть) / (косая черта)

4. Сведения об ответственности (проверяются инициалы и фамилия автора (авторов или составителей) . – (точка тире)

5. Место издания (город, где была издана книга) : (двоеточие)

6. Название издательства (без кавычек) , (запятая)

7. Год издания (без буквы «г») . – (точка тире)

8. Общее количество страниц или номера страниц, если использовалась часть книги. Пример описания книги одного автора:

1. Ивановский, В.Н. Скважинные насосные установки для добычи нефти [Текст]: учебник / В.Н. Ивановский. – Москва: Нефть и газ, 2018. – 319 с.

В книге с двумя авторами за косой чертой повторяются и первый и второй авторы.

Также описывается книга трех авторов (за косой чертой пишут инициалы и фамилии всех трех авторов).

Пример описания книги трех авторов:

1. Дорошенко, Е.В. Экономика организации [Текст]: учебное пособие / Е.В.

Дорошенко, Б.В. Покрепин, Г.В. Покрепин. – Волгоград: ИД Инфра-М, 2017. – 235 с.

Если авторов больше трех, описание делается под названием, а за косой чертой можно указать только первого автора с пометкой в квадратных скобках [и др.]

Пример описания книги под заглавием:

1. Экономика организации [Текст]: учебник / Р.С. Хисамов [и др.]. – Москва: ОАО ВНИИОЭНГ, 2017. – 125 с.

### **Схема описания статьи из журнала:**

1. Автор.

2. Название статьи.

3. Носитель информации (текст, электронный ресурс) : (двоеточие).

4. Сведения, относящиеся к названию / (косая черта).

5. Сведения об ответственности (повторяются инициалы и фамилия автора, авторов)

// (две косые черты).

6. Название журнала . – (точка тире).

7. Страницы, на которых помещена публикуемая статья.

Пример описания статьи из журнала:

1. Лопарева, А.М. Экономика организации [Текст] /А.М. Лопарева // Экономика и маркетинг. – 2018. – № 1. – С. 89-104.

## **Схема описания удаленных электронных ресурсов (из Интернета):**

1. Рост экономических показателей [Электронный ресурс]: Вестифинанс. – Электронные данные. – Заглавие с домашней страницы Интернета. – Режим доступа: <http://www.vestifinance.ru/articles/companies/finance> (12/02/2018).

#### Обозначение документа

Условные обозначения учебных документов следует выполнять по следующей структуре, в соответствии с рекомендациями по ГОСТ 2.201-80. Условные обозначения представлены в таблице 2.

| Номера знаков                  |  |  |   |  |  |  |   |  |  |  | ⌒ |  |
|--------------------------------|--|--|---|--|--|--|---|--|--|--|---|--|
| Номера<br>индексов и<br>шифров |  |  | - |  |  |  | 4 |  |  |  |   |  |

Таблица 2. Условные обозначения

Обозначение содержит 14 знаков, 6 шифров

Содержание обозначения:

1 (1,2,3) - шифр учебного заведения (НИК);

2 (4,5) - шифр работы: КР – курсовая работа;

3 (6,7) - две последние цифры номера зачетной книжки;

4 (8,9) - номер листа;

5 (10,11,12)- номер сборочной единицы и детали при вычерчивании сборочных чертежей и деталировки сборочных чертежей;

6 (13,14) - шифр документа:

ПЗ - пояснительная записка

СХ – схема

ТБ – таблица

Например, обозначения: Пояснительной записки курсовой работы НИК.КР.47.00.000.ПЗ

## **4. ЗАЩИТА КУРСОВОЙ РАБОТЫ**

Защита курсовой работы состоит из краткого доклада (около 10 минут), в котором автор должен четко и кратко изложить цель и задачи работы, на каком материале основаны защищаемые положения, какие выполнены расчеты, какие получены результаты, какие сделаны выводы по теме курсовой работы.

Оценка курсовой работы является комплексной и учитывает актуальность темы, качество пояснительной записки, форму и содержание доклада, ответы на поставленные вопросы.

Курсовая работа должна быть защищена до начала экзаменационной сессии согласно утвержденного графика защиты курсовых проектов и курсовых работ.

Обучающийся, не представивший в установленный срок работу к защите, считается имеющим академическую задолженность и к экзаменационной сессии не допускается.

Обучающему, получившему неудовлетворительную оценку по курсовой работе, предоставляется право выбора новой темы курсовой работы или, по решению преподавателя, доработки прежней темы и определяется новый срок для ее выполнения. Критерии оценки курсовой работы приведены в таблице 3.

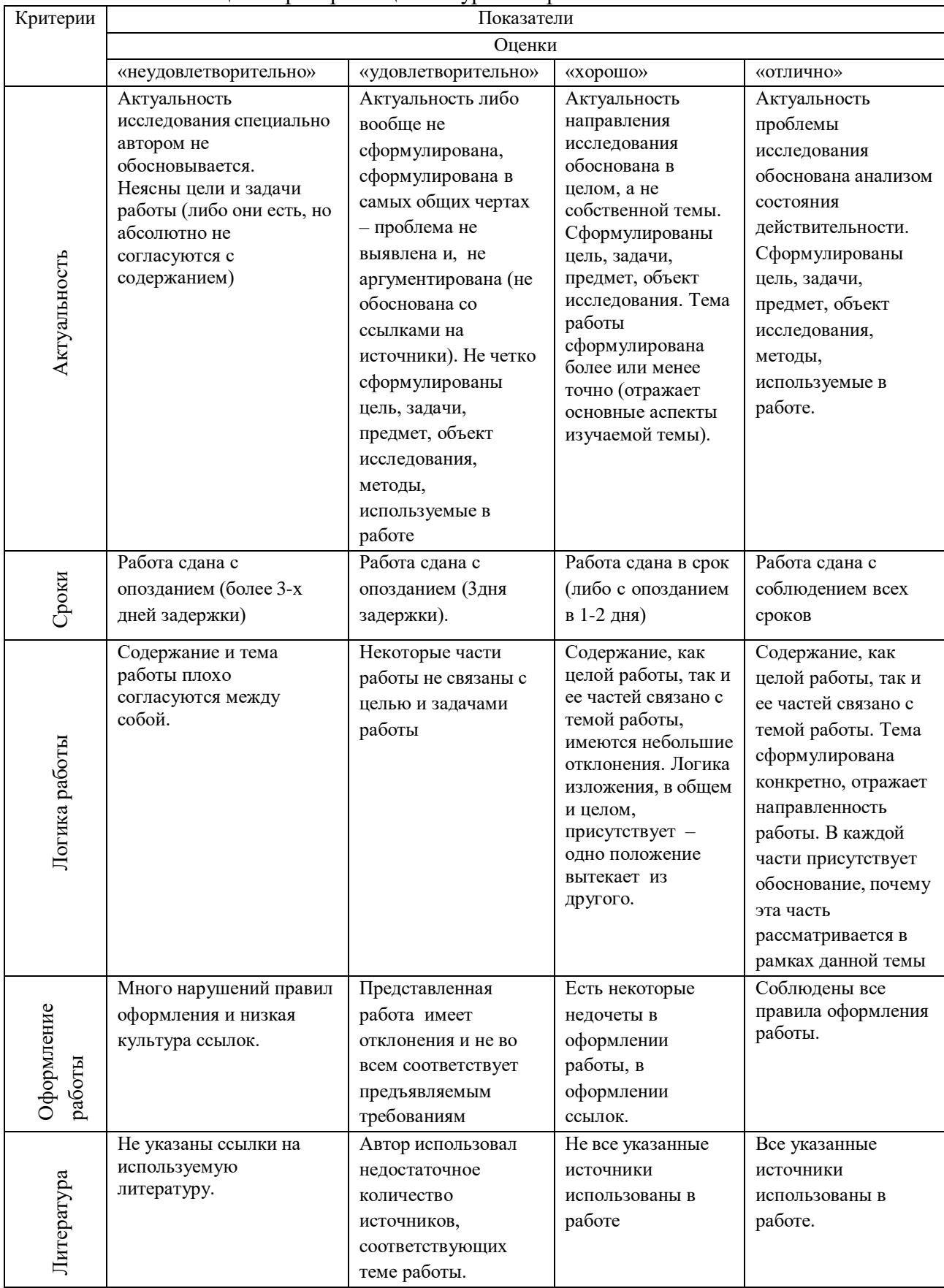

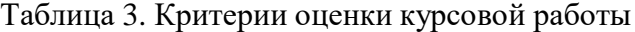

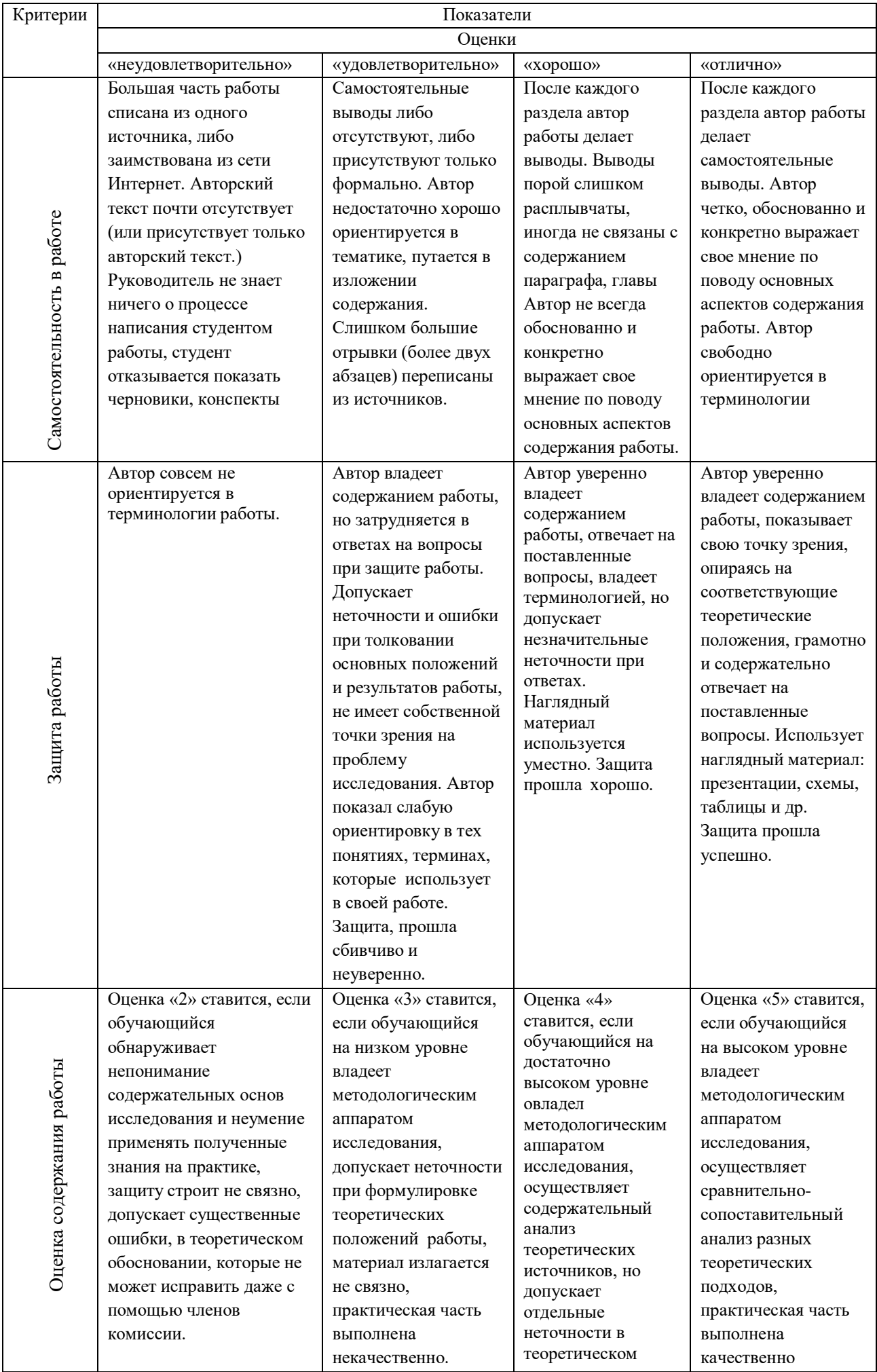

## **5. МЕТОДИЧЕСКИЕ УКАЗАНИЯ ПО ВЫПОЛНЕНИЮ РАСЧЕТНО-ЭКОНОМИЧЕСКОЙ ЧАСТИ КУРСОВОЙ РАБОТЫ**

#### Исходные данные

Для составления калькуляции затрат на ремонт (монтаж) электрооборудования необходимы исходные данные. Все данные оформляются в таблицу Исходные данные. Пример оформления исходных данных представлен в таблице 4.

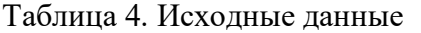

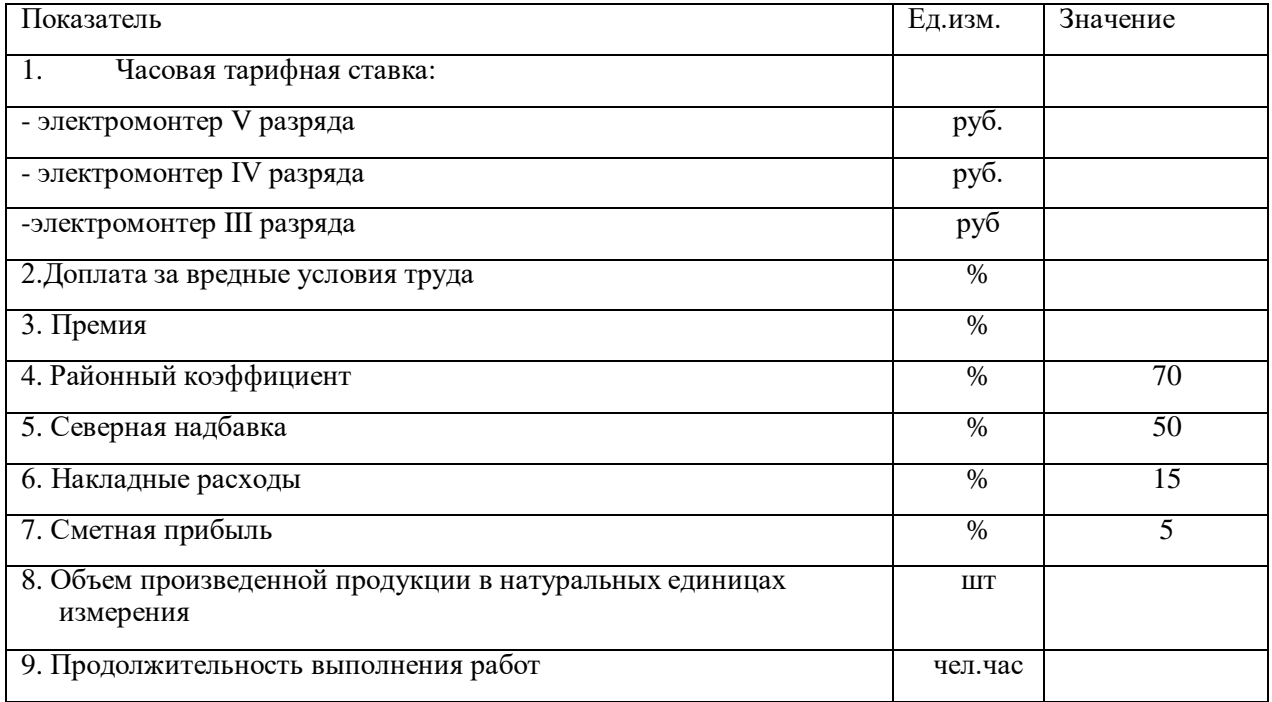

Составление калькуляции затрат на ремонт (монтаж) электрооборудования

Калькуляция является вспомогательной сметной документацией. Калькуляцией называется метод определения себестоимости единицы продукции по статьям затрат. Задачей калькулирования является определение издержек, которые приходятся на единицу продукции (работ, услуг), предназначенной для реализации, а также для внутреннего потребления.

Калькуляция востребована при определении себестоимости (стоимостного выражения) производства, как одного калькуляционного объекта, так и группы указанных объектов. Под калькуляционным объектом понимается конкретное изделие либо услуга. Пример составления калькуляции представлен в таблице 5.

Таблица 5. Расчет затрат на ремонт (монтаж) электрооборудования

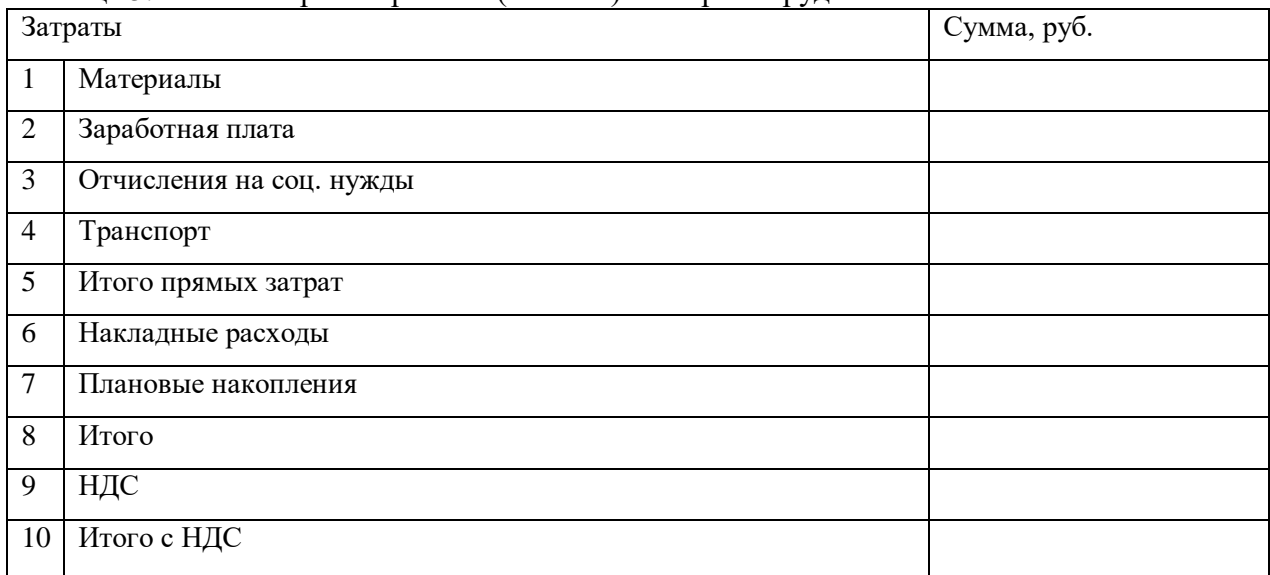

Наибольшую часть издержек производства составляют прямые затраты, определяемые на основании объема работ, предусмотренного сметой и сметных норм и расценок.

В состав прямых затрат входят основная заработная плата рабочих, стоимость материалов, деталей, конструкций, расходы по ремонту электрооборудования.

Для составления калькуляции затрат на ремонт (монтаж) электрооборудования необходимо рассчитать следующие статьи затрат:

1. Материалы

Сметной ценой на материалы учитывается:

оплата поставщикам стоимости материалов по отпускным ценам;

 расходы, связанные с доставкой материалов от источников их поступления (заводы, карьер, склады и т.д.) до приобъектных складов строительства;

наценки снабженческих и сбытовых организаций;

затраты на тару;

заготовительно-складские расходы;

 стоимость топлива, пара, воды, электроэнергии, используемых непосредственно при выполнении СМР.

Расчет затрат на материалы производится методом прямого счета по каждому виду материалов по формуле:

$$
3M = NxII, \tag{1}
$$

где

N–количество каждого вида материала;

Ц –цена единицы материала.

Результаты расчетов представлены в таблице 6.

Таблица 6. Расчет затрат на материалы

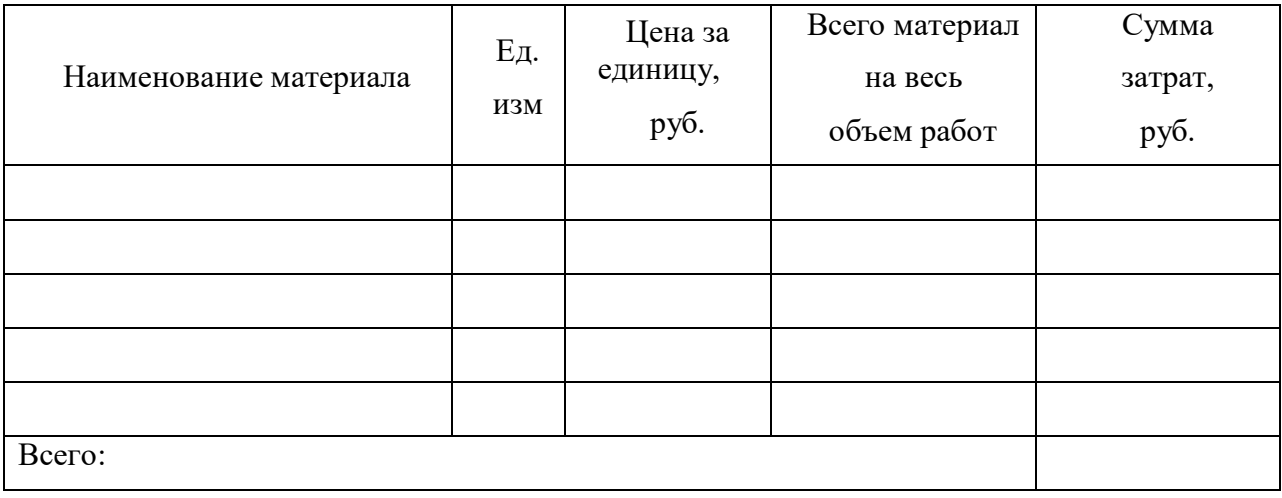

#### 2. Затраты на оплату труда рабочих

Затраты на оплату труда рабочих включают все расходы по оплате труда производственных рабочих и работников линейного персонала при включении их в состав бригад, занятых непосредственно на работах; выплаты стимулирующего характера; компенсации, связанные с регионом работы и условиями труда; оплата очередных и дополнительных отпусков.

$$
3\Pi_{\text{rap}} = 4TC \times T,\tag{2}
$$

где

– ЧТС – часовая тарифная ставка рабочего определенной специальности и

соответствующего тарифного разряда, руб.

– Т – трудоемкость каждого вида работ, чел.-час.

После расчета тарифной заработной платы рассчитываются все виды доплат. Планируемые доплаты и премию рассчитывают в процентном отношении от тарифной зарплаты.

Доплага за вредные условия труда:  
\n
$$
\mathcal{A} = 3\Pi_{\text{rap}} \times \% \mathcal{A}
$$
\n(3)

Премия:

$$
\Pi = (3\Pi_{\text{rap}} + \mu) \times \% \Pi \tag{4}
$$

 $\%$ П –размер премии;

Районный коэффициент:  
\n
$$
PK = (3\Pi_{\text{rap}} + \mu + \Pi) \times \%PK
$$
\n(5)

– % РК –величина районного коэффициента;  $CH = (3\Pi_{\text{rap}} + \bar{A} + \Pi) \times \% \text{ CH}$  (6)

– % СН –величина северной надбавки.

$$
O6u
$$
дая сумма заработной платы:  
 
$$
3\Pi_{\text{o6}u} = 3\Pi_{\text{rap}} + \Pi + PK + CH
$$
 (7)

Так как работу выполняет несколько человек (бригада), то расчет проводится аналогично, и его результат представлен в таблице 7.

Таблица 7. Расчет заработной платы

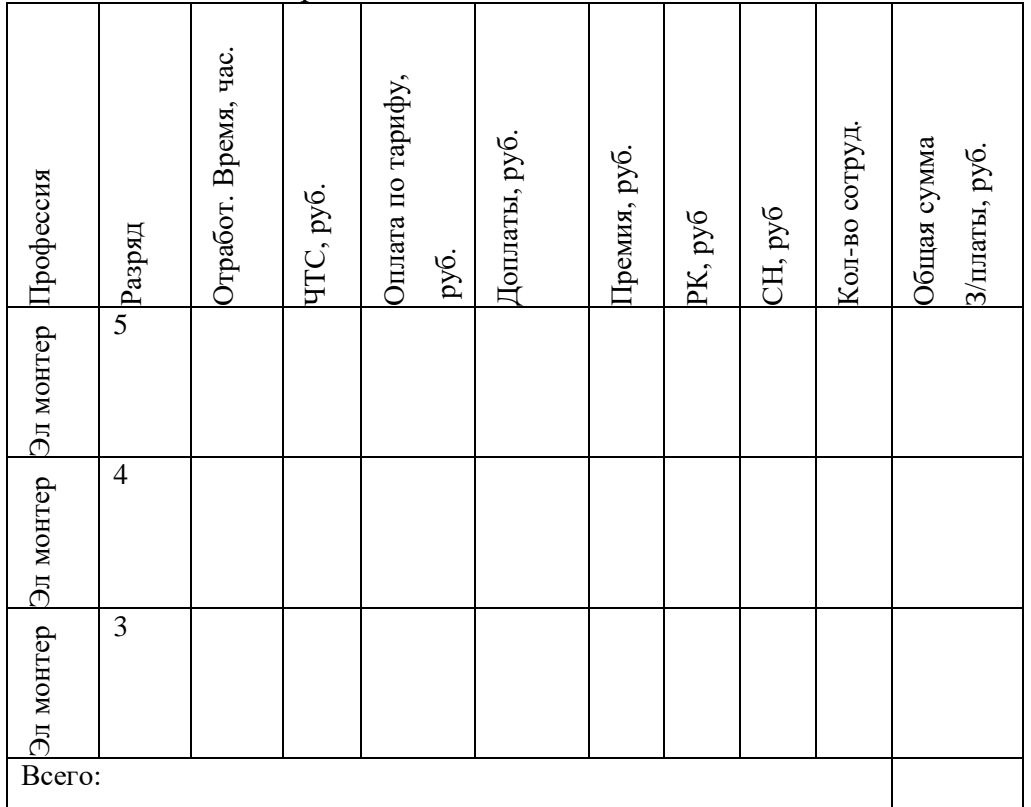

#### 3. Отчисления на социальные нужды

Расчет отчислений производится в размере 30% от фонда заработной платы в следующие фонды:

$$
ECH = \Phi 3 \Pi x 30\% \tag{8}
$$

пенсионный фонд – 22%;

суммы отчислений: …….

 фонд медицинского страхования -5,1% суммы отчислений: ……

фонд социального страхования -2,9%

сумма отчислений: ………

#### 4. Транспортные расходы

Транспортные расходы – затраты подрядчика по доставке материала от поставщика до приобъектного склада. Например - перевозка любым видом транспорта, погрузки разгрузки материала, дополнительная упаковка материалов, охрана груза, таможенные сборы, стоимость хранения материалов на временных (перевалочных) складах и мн.др.

Расчет затрат на транспорт производится методом прямого счета по каждому виду транспорта по формуле:

$$
T_p = NxLI,
$$
\n(9)

где N– количество; Ц –цена единицы. Результаты расчетов представлены в таблице 8.

Таблица 8. Транспортные расходы

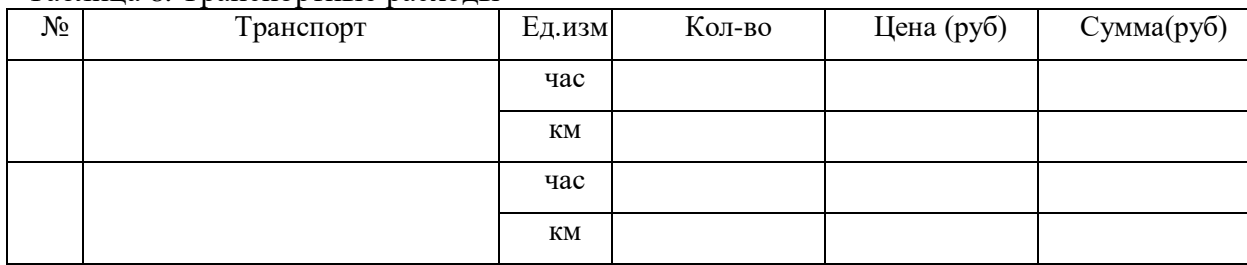

5. Накладные расходы

Накладные расходы – это совокупность затрат, связанных с созданием необходимых условий для выполнения ремонтных работ, их организацией.

Фактические накладные расходы ежемесячно распределяются пропорционально прямым затратам.

Норма накладных расходов установлена в процентах к прямым затратам.

Размер нормы накладных расходов принимаем по данным предприятия, затраты по которому рассчитываем.

$$
P_{\rm H} = 3\pi \times \%P_{\rm H} \tag{10}
$$

где

Рн - накладые расходы;

 $3<sub>π</sub>$  - затраты прямые.

6. Плановые накопления

Плановые накопления (сметная прибыль) является особой экономической категорией в составе сметной стоимости ремонтных работ. Они представляют собой нормативную прибыль, учитываемую в цене на продукцию.

Норма плановых накоплений (Пн) установлена в процентах к прямым затратам. Размер нормы плановых накоплений принимаем по данным предприятия, затраты по которому рассчитываем.

$$
\Pi_{\scriptscriptstyle H} = (3_{\scriptscriptstyle \Pi} + P_{\scriptscriptstyle \text{H}}) \times \% \Pi_{\scriptscriptstyle \text{H}} \tag{11}
$$

 $\Pi_{\scriptscriptstyle \rm H}$  - плановые накопления;  $3<sub>π</sub>$  - затраты прямые.

7. Расчет НДС

Налог на добавленную стоимость (НДС) — косвенный налог, форма изъятия в бюджет государства части стоимости товара, работы или услуги, которая создаётся на всех стадиях процесса производства товаров, работ и услуг и вносится в бюджет по мере реализации.

Налоговая ставка НДС в России составляет 20 % и рассчитывается по формуле: НДС= Х×20% (12)

где НДС – налог на добавленную стоимость; Х – налогооблагаемая база (итого).

После всех проведенных расчетов заносим данные в сводную таблицу по затратам (таблица 2. Расчет затрат на ремонт (монтаж) электрооборудования)

#### Структура затрат на ремонт (монтаж) электрооборудования

В таблице 9 представлена структура затрат, которая для наглядности отображена диаграммой 1.

Таблица 9. Структура затрат

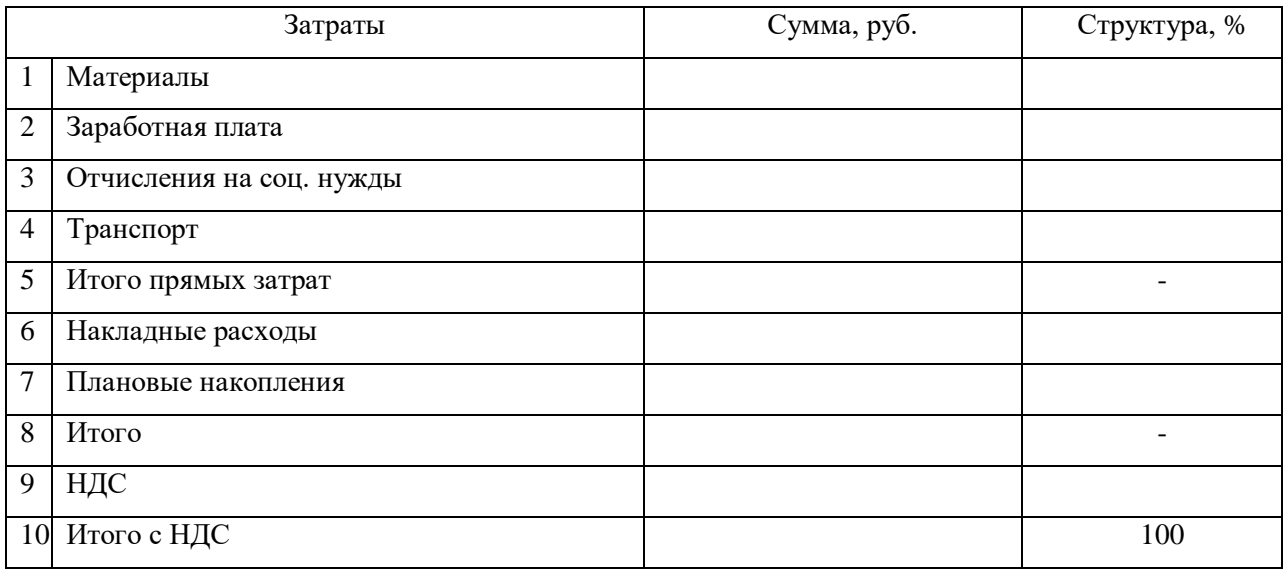

Диаграмма 1. Структура затрат

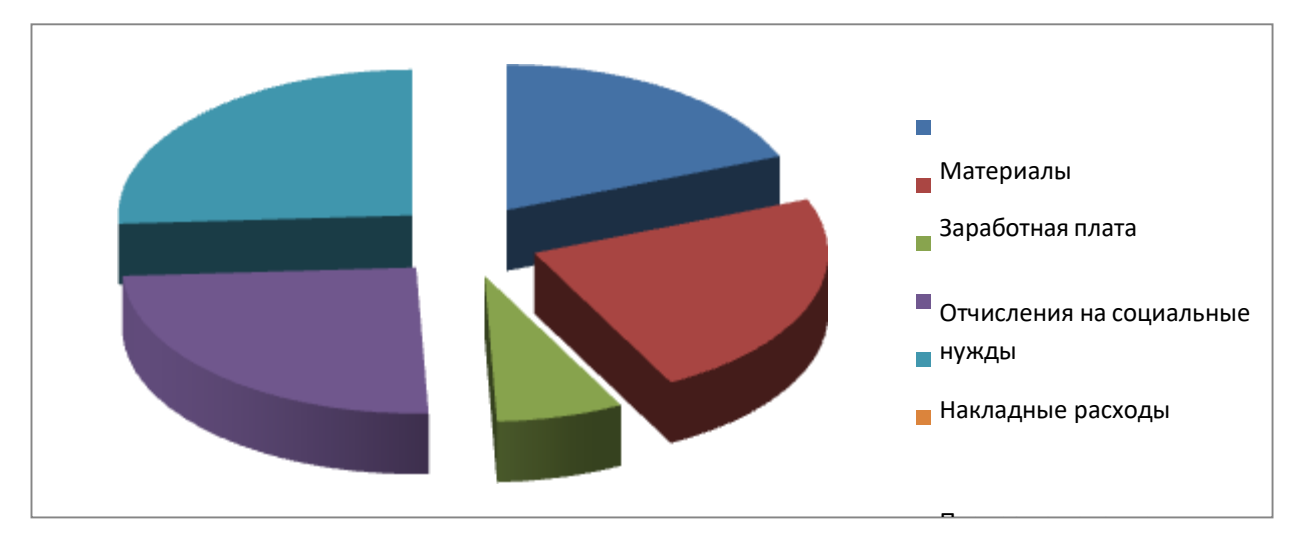

Расчет основных показателей производительности труд<mark>а</mark>

Производительность труда – важнейший экономический показатель, характеризующий эффективность затрат труда в материальном производстве как отдельного работника, так и коллектива предприятия в целом.

Основными показателями производительности труда на предприятиях являются показатели выработки и трудоемкости.

Расчёт основных показателей производительности труда: выработки, трудоёмкости проводится по формулам 13,14

Выработка (В) – это количество продукции, произведенной в единицу рабочего времени либо приходящейся на одного среднесписочного работника или рабочего за определенный период (час, смену, месяц, квартал, год).

$$
B = V / T \tag{13}
$$

где

В – выработка,

V – объём произведённой продукции в натуральных единицах измерения,

Т – продолжительность выполнения работ

Трудоемкость (Те) представляет собой затраты рабочего времени на производство единицы продукции. Она устанавливает прямую зависимость между объемом производства и трудовыми затратами и определяется по формуле:

$$
T_e = T / V \tag{14}
$$

где Т<sup>е</sup> – трудоёмкость продукции

#### Заключение

Заключение должно содержать краткие выводы, итог проведенных расчетов, анализируются данные о структуре затрат, делается вывод и даются рекомендации о возможности снижения затрат.

Кроме этого необходимо описать факторы, влияющие на производительность труда и предложить резервы повышающие производительность труда.

## **Список рекомендуемой литературы для написания курсовой работы**

- 1. Виханский, О. С. Менеджмент: Учебник для ср. спец. учеб. заведений / Виханский О. С., Наумов А. И. - 2-е изд., перераб. и доп. - Москва : Магистр, НИЦ ИНФРА-М, 2018. - 288 с. - ISBN 978-5-9776-0085-9. - Текст : электронный. - URL: https://znanium.com/catalog/product/961778 (дата обращения: 25.02.2022).
- 2. Клочкова, Е. Н. Экономика организации : учебник для среднего профессионального образования / Е. Н. Клочкова, В. И. Кузнецов, Т. Е. Платонова ; под редакцией Е. Н. Клочковой. — Москва : Издательство Юрайт, 2020. — 447 с. — (Профессиональное образование). — ISBN 978-5-534-05999-1. — Текст : электронный // Образовательная платформа Юрайт [сайт]. — URL: <https://urait.ru/bcode/450938> (дата обращения: 17.02.2022).
- 3. Либерман, И. А. Техническое нормирование, оплата труда и проектно-сметное дело в строительстве : учебник / И.А. Либерман. — Москва : ИНФРА-М, 2018. — 400 с.

— (Среднее профессиональное образование). - ISBN 978-5-16- 003434-8. - Текст : электронный. - URL: <https://znanium.com/catalog/product/939087> (дата обращения: 17.02.2022). – Режим доступа: по подписке.

- 4. Организация производства : учебник и практикум для среднего профессионального образования / Л. С. Леонтьева [и др.] ; под редакцией Л. С. Леонтьевой, В. И. Кузнецова. — Москва : Издательство Юрайт, 2018. — 305 с. — (Профессиональное образование). — ISBN 978-5-534-00820-3. — Текст : электронный // Образовательная платформа Юрайт [сайт]. — URL: <https://urait.ru/bcode/415132> (дата обращения: 25.02.2022).
- 5. Производственный менеджмент. Практикум : учебное пособие для среднего профессионального образования / И. Н. Иванов [и др.] ; под общей редакцией И. Н. Иванова. — Москва : Издательство Юрайт, 2018. — 362 с. — (Профессиональное образование). — ISBN 978-5-534-01571-3. — Текст : электронный // Образовательная платформа Юрайт [сайт]. — URL: <https://urait.ru/bcode/414730> (дата обращения: 25.02.2022).
- 6. Сафронов, Н. А. Экономика организации (предприятия) : учебник для среднего профессионального образования. — 2-е изд., с изм. / Н. А. Сафронов. — Москва : Магистр : ИНФРА-М, 2021. — 256 с. - ISBN 978-5-9776-0059-0. - Текст : электронный. - URL: <https://znanium.com/catalog/product/1141785> (дата обращения: 17.02.2022). – Режим доступа: по подписке.
- 7. Экономика организации: учебник для среднего профессионального образования / Е. Н. Клочкова, В. И. Кузнецов, Т. Е. Платонова, Е. С. Дарда; под редакцией Е. Н. Клочковой. — 2-е изд., перераб. и

доп. — Москва: Издательство Юрайт, 2021. — 382 с. — (Профессиональное образование). — ISBN 978-5-534-13799-6. — Текст: электронный // Образовательная платформа Юрайт [сайт]. — URL: <https://urait.ru/bcode/469692> (дата обращения: 17.02.2022).

## **Интернет-ресурсы (И-Р):**

- 1. СПС «Консультант Плюс»: сайт.- URL: [http://www.consultant.ru](http://www.consultant.ru/) (дата обращения17.02.2022). - Текст: электронный
- 2. Электронная библиотечная система Znanium.com: сайт. URL: [http://znanium.com\(](http://znanium.com/)дата обращения: 17.02.2022). - Текс: электронный
- 3. Электронная библиотечная система Юрайт: сайт. URL:

[https://](https://biblio-online.ru/)

[biblio-online.ru\(](https://biblio-online.ru/)дата обращения: 17.02.2022).- Текс: электронный